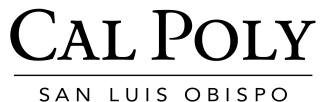

## **Pre-Trip Site Evaluation: Field Trip Worksheet**

SAN LUIS OBISPO

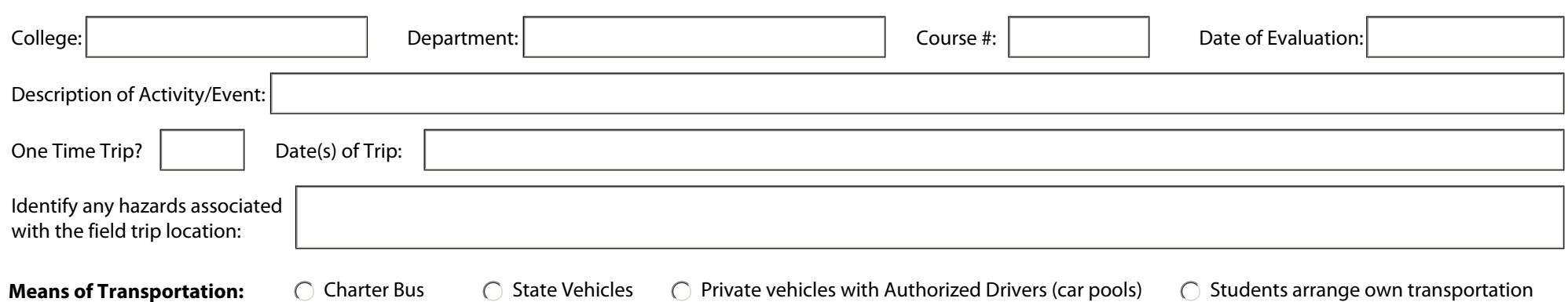

Authorized Drivers must be State employees or University Volunteers and enrolled as drivers with EH&S https://afd.calpoly.edu/ehs/driversafety.asp

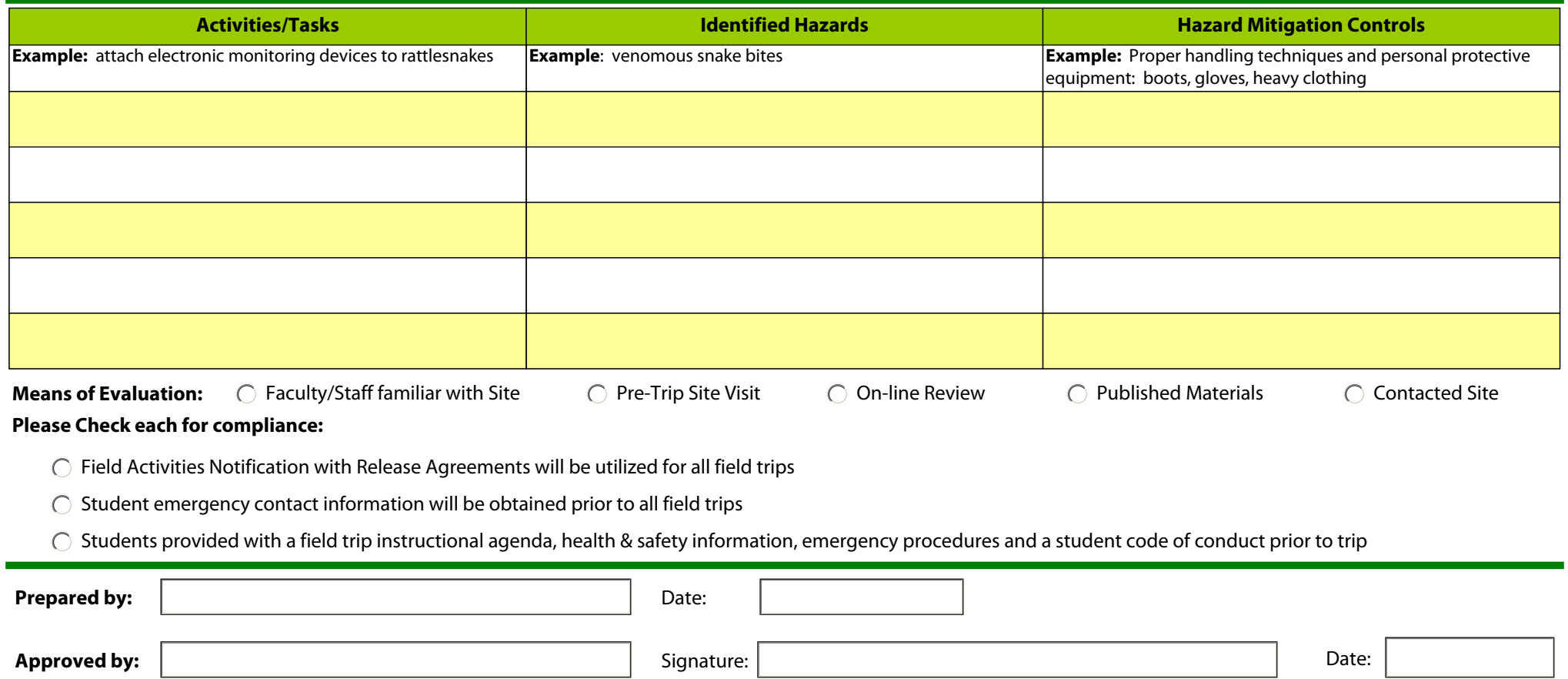